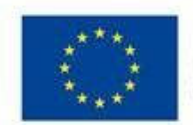

**EVROPSKÁ UNIE** Evropské strukturální a investiční fondy Operační program Výzkum, vývoj a vzdělávání

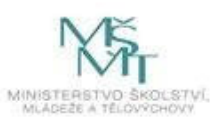

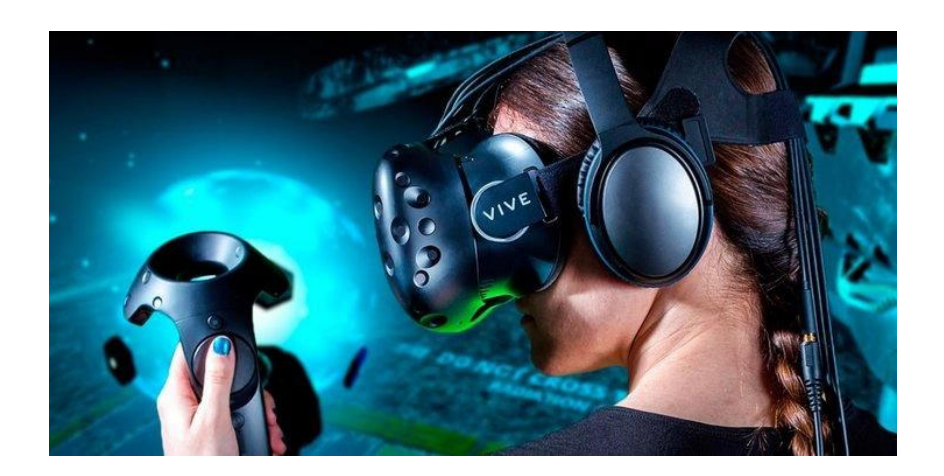

# **FESTIVAL VIRTUÁLNÍ REALITY**

## 13.11.2019

### 8:00-15:00

### **ISŠT Benešov**

Černoleská 1997. 256 01. Benešov

**Festival se koná v rámci projektu implementace** krajského akčního plánu Středočeského kraje Reg. číslo projektu CZ.02.3.68/0.0/0.0/16 034/0008655

Na akci spolupracují: ISŠT Benešov, VUPI z.ú.

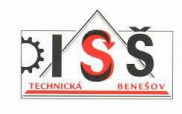

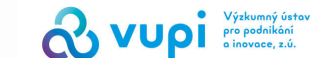

**PROGRAM:**  $8.00 - 8.15$ **Zahálení festivalu ředitelkou školy.** nřivítání hostů

#### $8.20 - 8.45$ Úvodní přednáška o VR

**a AR** - Jakub Steiskal a **Martin Kotek** 

 $9.00 - 15.00$ **Ukázky anilkací VR: Google Earth** 

**Human Atlas** Rahahilitaca

**Ukázky edukačních anilkací VR: Angličtina Chamia Matematika** 

 $9.00 - 15.00$ **Turnal v Beat Saber česká virtuální hra.** cena nro vítěze

on 9.00 kulatý stůl pro pedagogy a hosty

on 12.00 **Registrace pro** zálamce o kurz **Virtuální reality**